<span id="page-0-0"></span>Capteurs et actuateurs **L'affaire Tournesol.**

> Christie Vassilian Guillaume Buard Gilles Nithart Cyrille Lémonie

> > 20 juin 2019

Groupe G1G [Capteurs et actuateurs](#page-19-0) et actuateurs and Capteurs et actuateurs and Capteurs 20 juin 2019 1/7

4 D F

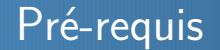

Découverte de la plateforme de développement Arduino Uno (. . .ou autre !)  $\bullet$ 

Groupe G1G [Capteurs et actuateurs](#page-0-0) communications and Capteurs et actuateurs communications and Capteurs 20 juin 2019 2/7

 $299$ 

**← ロ ▶ → 何** 

Découverte de la plateforme de développement Arduino Uno (. . .ou autre !)  $\bullet$ Découverte de l'IDE de l'Arduino ;

Groupe G1G [Capteurs et actuateurs](#page-0-0) communications and Capteurs et actuateurs communications and Capteurs 20 juin 2019 2/7

 $\leftarrow$ 

- Découverte de la plateforme de développement Arduino Uno (. . .ou autre !)
- Découverte de l'IDE de l'Arduino ;  $\bullet$
- Les deux fonctions obligatoires :

- Découverte de la plateforme de développement Arduino Uno (. . .ou autre !)  $\bullet$
- Découverte de l'IDE de l'Arduino ;
- Les deux fonctions obligatoires :
	- $\bullet$  void setup()
	- void loop()

## Liens avec le programme de N.S.I.

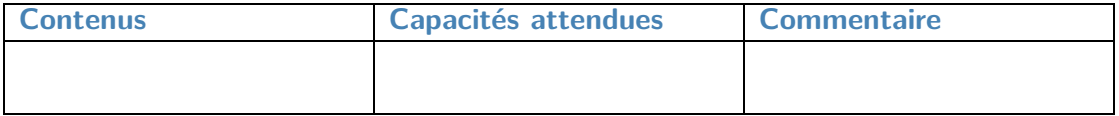

Þ Groupe G1G [Capteurs et actuateurs](#page-0-0) Capteurs et actuateurs Capteurs et actuateurs 20 juin 2019 3/7

 $299$ 

## Liens avec le programme de N.S.I.

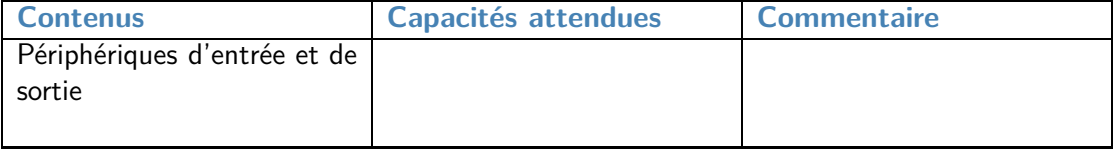

 $299$ 

## Liens avec le programme de N.S.I.

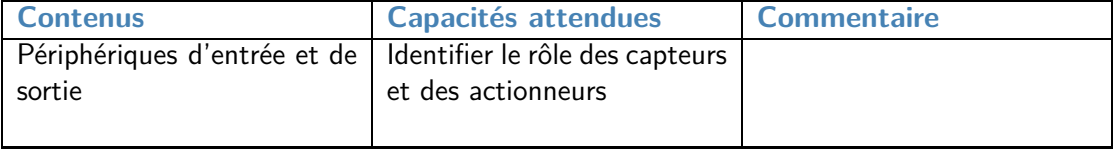

 $299$ 

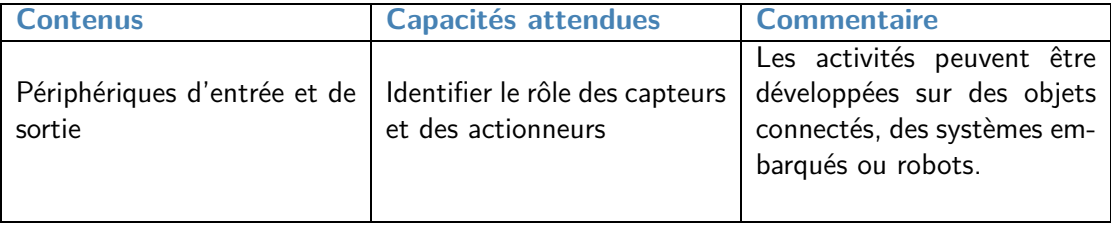

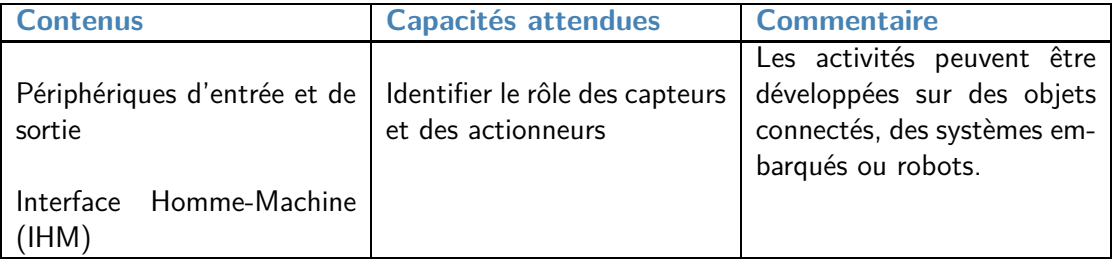

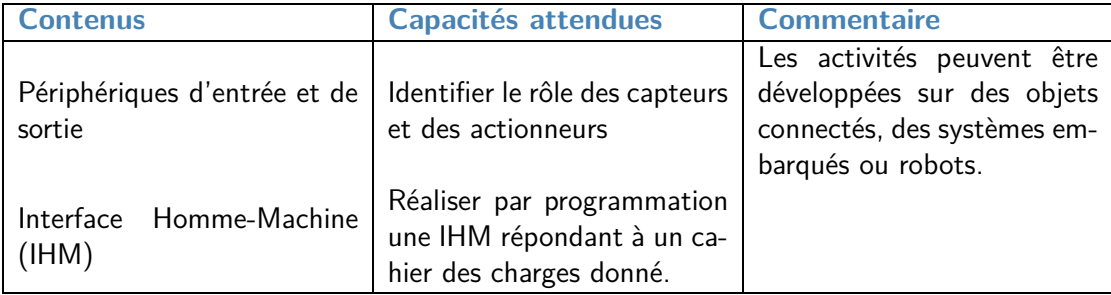

Travail par projet :

- démarche de projet ;
- problématique issue de la discipline.

つくへ

Comment optimiser la production d'énergie électrique d'un panneau de cellules photovoltaïques ?

Groupe G1G [Capteurs et actuateurs](#page-0-0) et actuateurs and the Capteurs et actuateurs and the Capteurs et actuateurs content and the Capteurs et actuateurs and the Capteurs et actuateurs and the Capteurs et actuateurs and the Cap

∢⊡

つへへ

Comment optimiser la production d'énergie électrique d'un panneau de cellules photovoltaïques ?

. . .d'où le nom d'affaire Tournesol.

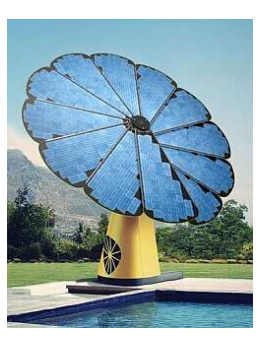

 $Q \cap$ 

**Première séance** : Premiers programmes, permettant d'acquérir une tension aux bornes de la photorésistance, mis en oeuvre du CAN. de commander un servomoteur ;

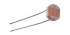

つへへ

**Première séance** : Premiers programmes, permettant d'acquérir une tension aux bornes de la photorésistance, mis en oeuvre du CAN. de commander un servomoteur ;

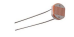

**Seconde séance** : réinvestissement de la première séance pour la réalisation du miniprojet. Séance où l'on propose un cahier des charges.

- **Première séance** : Premiers programmes, permettant d'acquérir une tension aux bornes de la photorésistance, mis en oeuvre du CAN. de commander un servomoteur ;
	-
- **Seconde séance** : réinvestissement de la première séance pour la réalisation du miniprojet. Séance où l'on propose un cahier des charges.

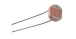

Travail sur deux axes ;

Þ Groupe G1G [Capteurs et actuateurs](#page-0-0) Capteurs et actuateurs Capteurs et actuateurs 20 juin 2019 6/7

 $299$ 

Þ

**K ロ ▶ K 伊** 

-> < 3  $\blacktriangleright$   $\blacktriangleleft$ 

- Travail sur deux axes ;
- Ajout d'un anémomètre ;

 $\leftarrow$ 

- Travail sur deux axes ;
- Ajout d'un anémomètre ;
- Mise en oeuvre d'un programme python pour stocker dans un fichier format .csv les données G et D envoyées sur la liaison série ;

つへへ

## <span id="page-19-0"></span>**• [ARDUİNO SUN FOLLOW UP SYSTEM by Elif AVCU](https://ebookhunter.ch/arduino-sun-follow-up-system-by-elif-avcu_5c2266efde9921016519af92/)**

Groupe G1G [Capteurs et actuateurs](#page-0-0) communications and Capteurs et actuateurs communications and Capteurs 20 juin 2019 7/7

 $299$ 

**← ロ ▶ → 何** 

 $\rightarrow$   $\rightarrow$   $\equiv$  $\blacktriangleright$   $\blacktriangleleft$ э